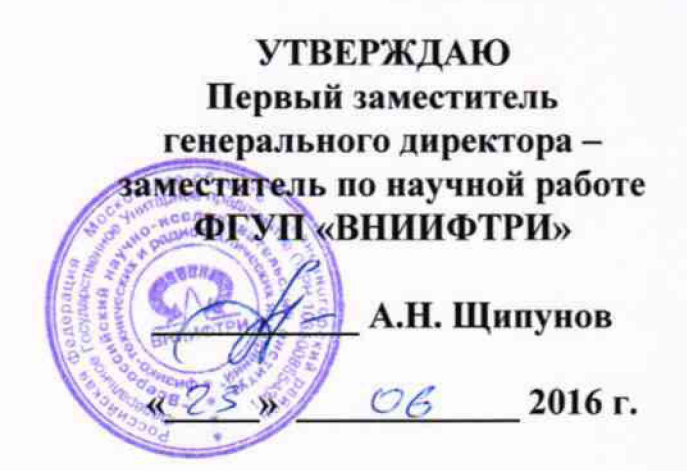

# КОМПЛЕКСЫ ФОТО-ВИДЕОФИКСАЦИИ НАРУШЕНИЙ ПДД «СТРЕЛКА-360»

# Методика поверки ВАБР.411719.001 МП

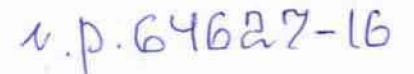

#### Вводная часть

Настоящая методика распространяется на комплексы фото-видеофиксации нарушений ПДЦ «Стрелка-360» (далее по тексту комплексы) и устанавливает объем и методы первичной и периодических поверок.

Изготовители комплексов:

Общество с ограниченной ответственностью «Корпорация «Строй Инвест Проект М» (ООО «Корпорация «Строй Инвест Проект М»), ИНН 7708568820

Юридический адрес: 107497, г. Москва, ул. Монтажная, дом 9, строение 1, этаж 3

Телефон: +7(495) 607 83 23<br>Факс: +7(495) 607 06 67  $+7(495)$  607 06 67

Общество с ограниченной ответственностью «Системы передовых технологий» (ООО «Системы передовых технологий»), ИНН 7705955771

Юридический адрес: 140000, Московская область, г. Люберцы, ул. Котельническая, дом 8 «А», ком. № 13

Телефон: +7(495) 608 12 70  $\Phi$ акс: +7(495) 608 12 70

Интервал между поверками - два года.

#### 1 Операции поверки

1.1 При проведении поверки должны быть выполнены операции, указанные в таблице 1.

1.2 Последовательность проведения операций должна соответствовать порядку, указанному в таблице 1.

Таблица 1

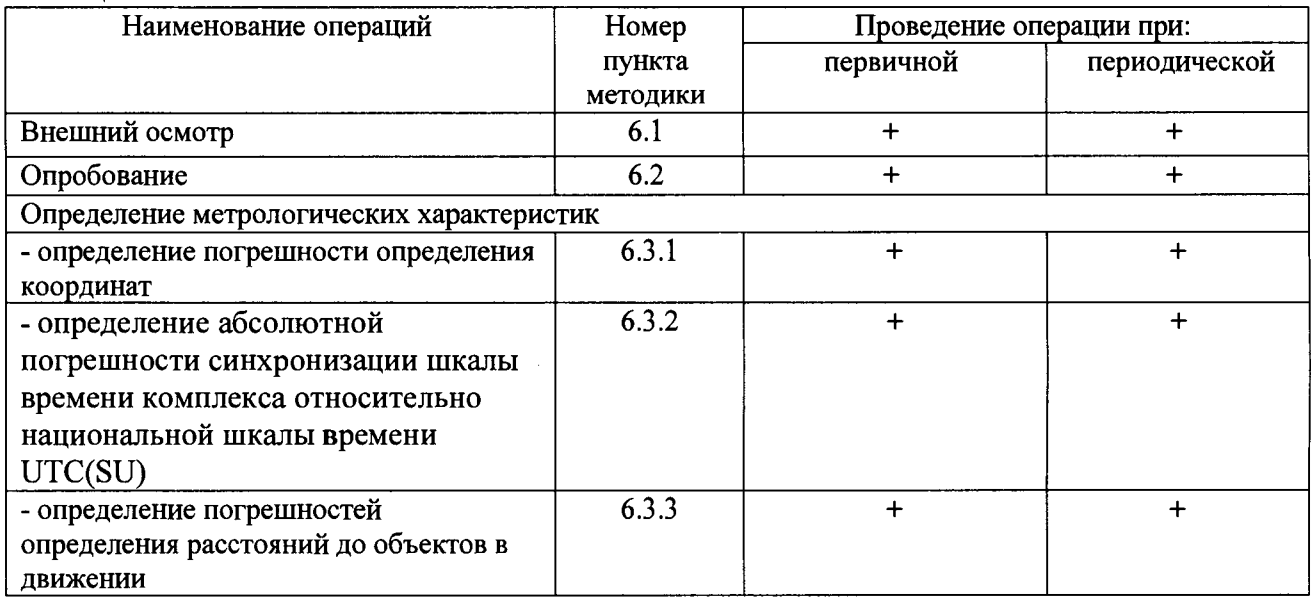

### 2 Средства поверки

2.1 При проведении поверки должны применяться средства поверки, указанные в таблице 2.

Таблица 2

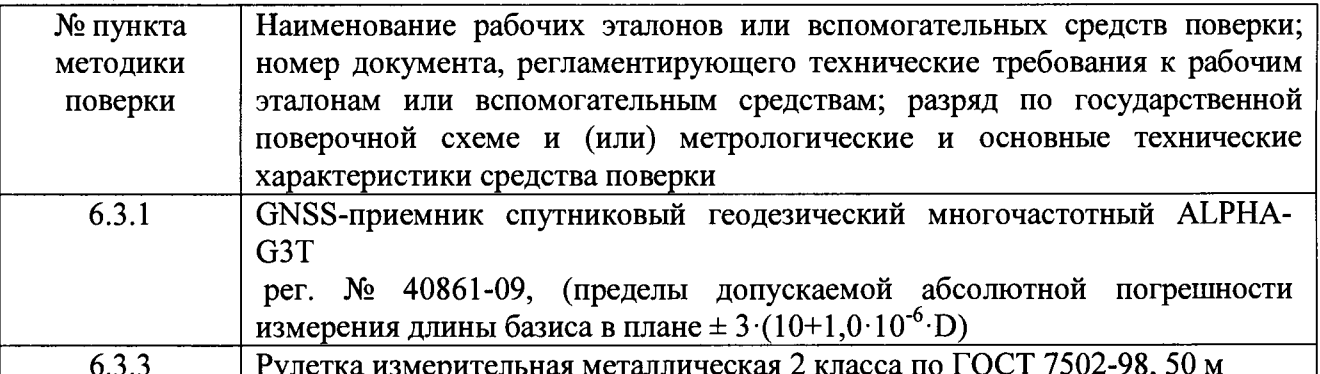

2.2 Применяемые при поверке средства измерений должны быть поверены, исправны и иметь действующие свидетельства о поверке.

2.3 Допускается использование других эталонных средств измерений, не уступающих по точности указанным в таблице 2.

2.4 Вспомогательные средства поверки приведены в таблице 3

#### Таблина 3

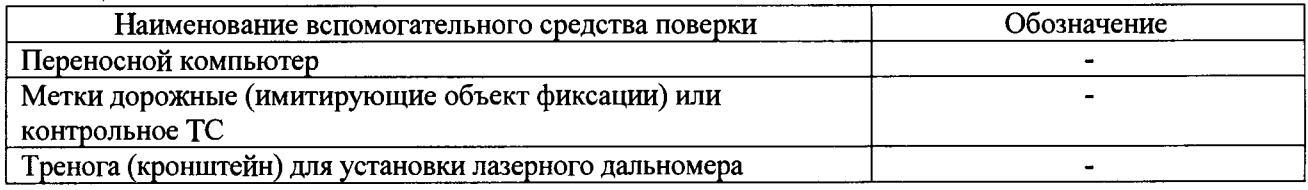

## 3 Требования к квалификации поверителей

3.1 К проведению поверки могут быть допущены лица, аттестованные в качестве поверителей, имеющие высшее или среднее техническое образование, ознакомленные с данной методикой поверки, руководством по эксплуатации поверяемого комплекса и используемыми средствами поверки.

## 4 Требования безопасности

4.1 Во время подготовки к поверке и при ее проведении необходимо соблюдать дорожного движения, правила техники безопасности и производственной санитарии в правила электронной промышленности, техники безопасности при эксплуатации электроустановок и требования, установленные технической документацией на используемые при поверке образцовые и вспомогательные средства поверки.

### 5 Условия поверки

При проведении поверки должны соблюдаться следующие условия:

5.1 Поверка производится при условиях:

- температура окружающего воздуха от минус 40 °С до 50 °С.
- относительная влажность от 30 до 80 %,

атмосферное давление от 84 до 106 кПа.

5.2 Поверка производится аккредитованными организациями в установленном порядке.

#### Проведение поверки 6

## 6.1. Внешний осмотр

6.1.1 Отсутствие деформаций и трещин корпусов модулей.

6.1.2 Целостность пломб, соответствие заводского номера, указанному в паспорте (формуляре).

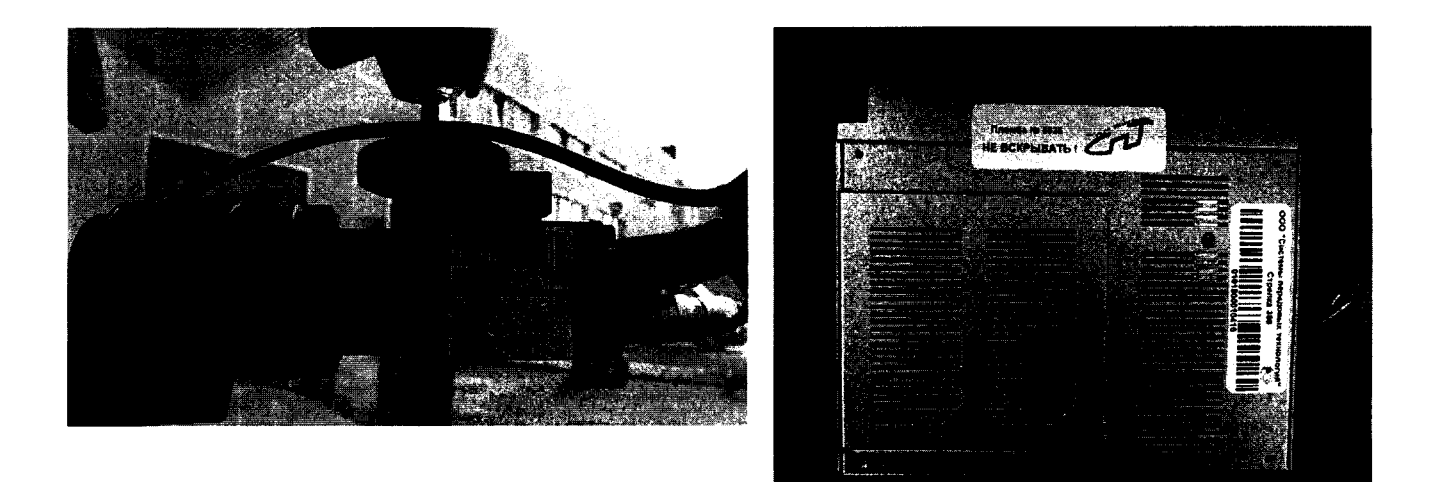

Результаты поверки считать положительными, если нет механических повреждений, места нанесений пломбы не повреждены, заводской номер соответствует указанному в паспорте (формуляре).

В противном случае комплекс бракуется и направляется в ремонт.

#### 6.2 Опробование

6.2.1 Опробование работы комплекса включает проверку его работоспособности и идентификацию ПО в режиме поверки.

Привести в рабочее состояние комплекс и перевести в режим поверки согласно руководству по эксплуатации.

На экране модуля отображения проверить наличие фиксации объектов и сопутствующие данные.

Перейти в вкладку «идентификационные данные», в появившемся окне сверить идентификационные признаки ПО с приведенными в таблице 4.

Результаты поверки по данному пункту считаются положительными, если на экране модуля отображения передаётся фотография и сопутствующие данные по транспортному средству. Идентификационные признаки ПО соответствуют приведенным в таблице 4. Таблица 4 линия автомобили производит в составенности производите на селото на селото на селото на селото на с

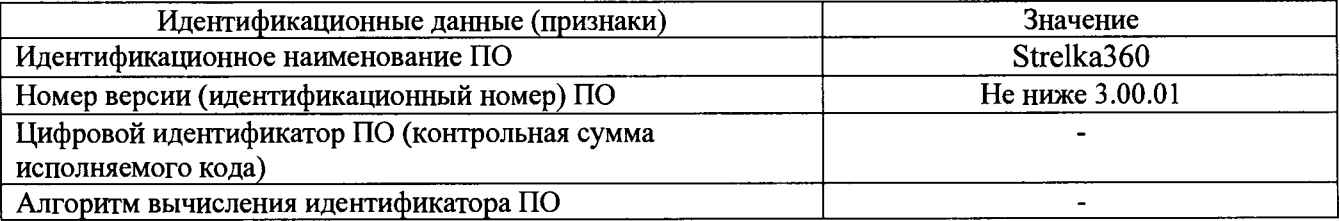

В противном случае комплекс бракуется и направляется в ремонт.

6.3 Определение метрологических характеристик

6.3.1 Определение погрешности определения координат

Установить метку дорожную или контрольное ТС вдоль проезжей части, так, чтобы ТС с установленным комплексом имело возможность проезда мимо контрольного ТС или метки для фиксации.

Расположить антенну GNSS-приемника спутникового геодезического многочастотного ALPHA-G3T рядом с меткой дорожной (на расстоянии 10±2 см) или в салоне контрольного ТС.

Провести измерения GNSS-приемником спутниковым геодезическим многочастотным ALPHA-G3T в течение 30 минут. Определить координаты по результатам измерений в соответствии с руководством по эксплуатации.

Одновременно с этими провести измерения координат дорожной метки или контрольного ТС с помощью комплекса «Стрелка-360» следующим образом.

Перевести комплекс в режим поверки.

Не менее 5 раз проехать на ТС с установленным комплексом мимо контрольного ТС или дорожной метки, фиксация комплексом проводится в автоматическом режиме.

Снять данные с комплекса, убедиться, что в пакете данных по каждому проезду имеется фотография распознанного номера ТС, панорамная фотография и фотография ТС с сопутствующими данными.

Усреднить значения координат, фиксируемых комплексом, не менее чем по 5 отсчетам.

Определить систематическую составляющую погрешности определения координат по формулам (1), (2), например, для координаты В (широты):

$$
\Delta B(j) = B(j) - B(j)_{\rm sn} \,, \tag{1}
$$

$$
dB = \frac{1}{N} \cdot \sum_{j=1}^{N} \Delta B(j),\tag{2}
$$

где *B(j)n* -значение координаты В в j-ый момент времени, угл. сек, определенное приемником геодезическим;

*B(j)* - значение координаты В в j-ый момент времени, угл. сек, определенная комплексом;

*N -* количество измерений.

Аналогичным образом определить систематическую составляющую погрешности определения координаты L (долготы).

Определить среднее квадратическое отклонение (СКО) случайной составляющей погрешности определения широты и долготы по формулам (3), (4) В (широты):

$$
\sigma_B = \sqrt{\frac{\sum_{j=1}^{N} (\Delta B(j) - dB)^2}{N - 1}}.
$$
\n(3)

$$
\sigma_L = \sqrt{\frac{\sum_{j=1}^{N} (\Delta L(j) - dL)^2}{N - 1}}
$$
\n(4)

8.4.2.6 Перевести значения погрешностей определения координат в плане (широты и долготы) из угловых секунд в метры по формулам (4), (5).

- для широты:

$$
\Delta B(n) = arcl'' \frac{a(1-e^2)}{\sqrt{\left(1-e^2\sin^2 B\right)^3}} \cdot \Delta B(\text{year.c}),\tag{5}
$$

*-* для долготы:

$$
\Delta L(M) = arc1'' \frac{a(1-e^2)\cos B}{\sqrt{(1-e^2\sin^2 B)^3}} \cdot \Delta L(\text{yzn. } c), \tag{6}
$$

где а-большая полуось эллипсоида, м;

5

е - первый эксцентриситет эллипсоида;  $1'' = 0.000004848136811095359933$  радиан (arc 1").

Определить погрешности (по уровню вероятности 0.95) определения координат (широты и долготы), в соответствии с формулами (7), (8):

$$
\Pi_B = \pm \left( \left| dB \right| + 2\sigma_B \right). \tag{7}
$$

$$
\Pi_L = \pm \left( \left| dL \right| + 2\sigma_L \right). \tag{8}
$$

Результаты поверки считать положительными если значения погрешностей определения координат по каждой координатной оси находятся в пределах  $\pm 3$  м.

В противном случае комплекс бракуется и направляется в ремонт.

6.3.2 Определение абсолютной погрешности синхронизации шкалы времени комплекса относительно национальной шкалы времени UTC(SU)

Определение абсолютной погрешности синхронизации шкалы времени 6.3.2.1 комплекса относительно национальной шкалы времени UTC(SU) с помощью эталонного приемника сигналов глобальных навигационных спутниковых систем ГЛОНАСС/GPS.

6.3.2.1.1 Подключить эталонный приемник к СОМ-порту персонального компьютера с предварительно установленным программным обеспечением (например Terminal) для вывода на экран значений текущего времени. Включить эталонный приемник в соответствии с его инструкцией по эксплуатации и добиться появления на экране значения времени UTC(SU)  $(T<sub>2</sub>)$ .

6.3.2.1.2 Зафиксировать комплексом экран компьютера с эталонным UTC временем таким образом, чтобы на экране четко отображалось время.

6.3.2.1.3 Рассчитать абсолютную погрешность синхронизации шкалы времени комплекса относительно национальной шкалы времени UTC(SU), учитывая временные пояса, по формуле:

 $\Delta T = T_{K} - T_{3}$ где: Тк - текущее время комплекса.

Повторить п.п 6.3.2.1.2 - 6.3.2.1.2 не менее 5 раз.

6.3.2.2 Определение абсолютной погрешности синхронизации шкалы времени комплекса относительно национальной шкалы времени UTC(SU) с использованием NTPсерверов

Установить соединение с NTP сервером с помощью переносного компьютера.

Убедится, что задержка delay (d) при передаче сигнала по протоколу NTP фиксируется переносным компьютером.

Для фиксации эталонного и измеренного времени на одном мониторе произвести видео съемку комплексом экрана компьютера с отображаемым эталонным UTC(SU) временем не менее 5 с.

Рассчитать погрешность синхронизации для каждого кадра видеозаписи по формуле.  $\Delta T = T_{\rm ki} - T_{\rm HKi} - d_i/2$ 

где,  $T_{\text{ki}}$  – текущее время комплекса;

T пк<sub>і</sub> – текущее время компьютера;

 $d_i$  – текущая задержка delay, определяемая протоколом NTP;

*i* - номер кадра.

6.3.2.3 Результаты проверки считать положительными, если погрешности синхронизации находятся в пределах ± 2 с.

В противном случае комплекс бракуется и направляется в ремонт.

6.3.3 Определение погрешности определения расстояния до объекта в движении

Привести комплекс в рабочее состояние согласно руководству по эксплуатации, перевести комплекс в режим поверки.

Установить метку дорожную или контрольное ТС перед автомобилем, на котором установлен комплекс, на расстоянии 5-10 метров. Провести контрольное измерение расстояния S,i от видео модуля до метки дорожной с помощью рулетки.

Измерить расстояние до метки дорожной комплексом S<sub>1</sub>;

Рассчитать погрешность измерений расстояния по формуле (10)

 $\Delta S = S_1 - S_{21}$  (10)

**1**

Отъехать назад на автомобиле на 10-20 метров.

Провести контрольное измерение расстояния  $S_{32}$  от видео модуля до метки дорожной с помощью рулетки.

Измерить расстояние до метки дорожной комплексом S<sub>2</sub>;

Рассчитать погрешность измерений расстояния по формуле (11)

 $\Delta S = S_2 - S_{32}$  (11)

Повторить операции для каждого видео модуля.

Результаты проверки считать положительными, если погрешности измерений расстояния до метки дорожной находятся в пределах ±1 м.

В противном случае комплекс бракуется и направляется в ремонт.

#### 7 Оформление результатов поверки

7.1 На комплекс, прошедший поверку с положительными результатами, выдается свидетельство о поверке по установленной форме. Знак поверки наносится на свидетельство о поверке.

7.2 При отрицательных результатах поверки комплекс к применению не допускается и на него выдается извещение о непригодности по установленной форме с указанием причины непригодности.

Начальник Центра испытаний и поверки средств измерений ФГУП «ВНИИФТРИ»

А.В. Апрелев